### **AutoCAD Crack Keygen (Latest)**

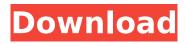

AutoCAD Crack+ For PC

AutoCAD Full Crack, first released in 1982, was the first successful CAD application. AutoCAD's success spurred the development of other applications in the same class, which are now widely used in the manufacturing and engineering industries.

One of the major advantages of CAD software is that it eliminates the need for hand drafting. Computeraided drafting (CAD) now can be used by a single operator or an entire team of engineers. Although there are various types of CAD software available, it is predominantly used in

the design and engineering industries. The typical user of a CAD software application is an engineer, such as a professional drafter. Professionals use CAD to aid in the visualization and the documentation of their designs. The average CAD user can create a small design, such as a drawing, that

involves a few components, to a largescale project that may have thousands of components. In between these extremes, users may create complex assemblies that can be produced by using their own drawing as a template. Types of CAD software CAD software can be broadly classified

as application-specific or generic. Applicationspecific CAD software is used for specific, proprietary applications, such as an engineering company's own CAD software application, while generic CAD software is used for general purpose design. Application-specific CAD software is a non-

negotiable, proprietary type of CAD software. A CAD package is generally sold with the CAD software, hardware, and optional hardware and software needed to run the application. The additional components are the responsibility of the vendor, so customers may need to purchase extra software,

hardware, and even special license keys for each application. However, there are CAD packages that are sold separately from the software, and these are generally generic CAD software packages. In fact, some people prefer using these types of software because they can buy separate

products and solutions from different vendors. Also, generic CAD packages are sold with CAD software, but the software is free or requires a low monthly or annual fee. Advantages and disadvantages The advantages of generic CAD software include the ease of use, with no

additional costs, and the ease of transfer and transferability. For example, a generic CAD software package can be transferred from one user to another. The only requirement is that the transfer must be done through a network, such as the Internet. Transferring a generic CAD package from one

### computer to another may require the use of a 3-D model, such

AutoCAD Crack+ X64

Drawing Table/Sheet
References External links
Category:1992 software
Category:3D graphics
software Category:Comp
uter-aided design
software for Windows Ca
tegory:Computer-aided

design software for MacOS Category:Comput er-aided design software for Linux Category: Proprietary commercial software for Linux Category: Proprietary commercial software for MacOS Category: Proprietary cross-platform software Category: Computer-

12/35

aided design software for iOS Category:Comput er-aided design software Category: Electronic design automation software Category: Electronic publishing Category:Com puter-aided design software for Android Category: Windows AutoRun programs Category: MacOS

AutoRun programs Category: Proprietary software that uses Scintilla Category: Productivity software for Windows Category: Proprietary software that uses Qt Category:Linux software Category:Software that uses Qt Category:Linuxonly softwareQ: When I finish a hole the ball

disappears - How do I reenable? When I'm on a hole in a multi-shot course, the ball disappears. How do I get it back? A: The ball disappears when you play with the 'Safety' option turned on, this is a safety feature. So you should go into the settings of your game to turn this off. A: This

feature is turned off by default for a reason. If you don't want this feature turned off, you can press C to check in the back of the game. A: To get the ball back, select that hole and then go to the Settings and turn off "Hit if hit ball disappears" # goplayground [![Build Status ([![GoDoc](Go

Playground is a Go package that allows running Go code inbrowser, non-stop and inside a sandbox. No ca3bfb1094

### **AutoCAD**

How to Prepare to Attend ABA Annual Meeting in NYC The fall meeting of the American Bar Association in New York City, from October 24 to 28, is the largest annual gathering of lawyers in the world. It is attended by more than 25,000 lawyers, and it is the

largest gathering of lawyers in the world. Many of the 20,000 law school graduates are here too. The weekend includes the ABA Annual Meeting and several Exhibits at the Jacob K. Javits Convention Center. This is not a weekend for the people with your dog. The ABA was founded in 1878 and the

convention was held for the first time in New York City in 1910. In 2007, the New York Times reported that the ABA had received seven proposals to host the convention outside of its headquarters in Washington, DC. The ABA refused them all. New York is a magnificent city and the

convention is a great excuse to visit. If you are attending this year's meeting, you can choose to live in or near the Manhattan area. If you are interested in attending ABA meetings in the future, this is a great opportunity to see a different part of the country. You should check your membership

in the ABA before you come. In addition to the annual meeting, the convention also hosts the ABA's House of Delegates. If you are not a member, you will need to fill out an application. If you are a member, you should have received an information packet, which you can also use. Make sure you have

adequate housing and transportation to get to the convention. You can check with the hotel your group will be staying at. The hotel staff can offer suggestions on how to reach the convention. You should also contact the Metro North train station to see if it is possible to catch a train to Grand Central

Terminal and take the subway into the city. The convention center has shuttles that will take you from one part of the city to the other, including from the hotels to the convention center. You can book your room online at www.abainc.com/abainc or www.abea.com/cityevents. Be prepared to

give an informative talk. In addition to the exhibits, many lawyers attend to speak at the plenary sessions. You should contact the ABA Office of Technology to see if there are any committees that will be interested in hearing about your area of practice. If not,

What's New In AutoCAD?

Publish your drawings as annotations. You can share and collaborate in real-time with colleagues on the web, with support for Dropbox, Google Drive, and OneDrive. Annotations can be viewed in a web browser or any AutoCAD version. (video: 1:15 min.) The 2020 edition is the first release in the new

AutoCAD 2023 version. For more information, including the full feature set, visit this page. Tools for further productivity: The Align and Anchor tool can calculate, create, and link parts from multiple entities in a single command. (video: 1:30 min.) In the new 2019 release, you can add, edit, and even

delete blocks and apply them with a single command. In the 2020 release, you can rotate or mirror an existing block, and place it into a second drawing, all in one command. (video: 1:30 min.) You can create flexible marking styles by defining font, color, point size, and more in a drop-down list.

(video: 1:30 min.) New Feature: Double-Click to Flip You can now doubleclick on any face, edge, or face/edge combination to flip the selected object. Other New Features: In the new 2019 release, you can reposition entities in an existing drawing or a new drawing, and apply them to the

corresponding drawing entities in a single command. (video: 1:30 min.) Multiple people can edit the same model. In the 2020 edition, you can create multiple viewers to simultaneously view a drawing with the ability to overlap the views. You can now set the snap to edge distance to any

number, including negative numbers. You can quickly lock or unlock objects and users. AutoCAD for Python is now on par with AutoCAD on Windows for the first time. Import and Export: In the new 2019 release, you can read and write format files for export, and generate the format files from your

models automatically. In the 2020 edition, you can apply a layer mask to an individual drawing and generate the corresponding format file to export the mask. (video: 1:15 min.) Importing from CAD on another computer: You can import models saved in several different CAD formats, such as

32 / 35

## DraftSight format (.DWG and.DWL), FreeCAD format (.FCG

### **System Requirements:**

OS: Windows 10 64bit / 8.1 64bit / 7 64bit / Vista 64bit / 2003 64bit / XP SP3 32bit or later Processor: Intel Core i3-3220 / AMD Phenom II X2 2200e / AMD Phenom II X4 940 / AMD Phenom II X6 1045 Memory: 3 GB RAM Video: NVIDIA GeForce GTX 760, AMD

# Radeon HD 7900, Intel HD 3000, AMD Radeon HD 7700, Intel HD 2500 Sound: DirectX 11 compatible sound card

https://firstlady-realestate.com/2022/07/24/autocad-2018-22-0-crack-free-mac-win-2022-new/

https://www.pickupevent.com/wp-content/uploads/2022/07/astlar.pdf

https://www.enveth.gr/advert/autocad-2018-22-0-crack-download-latest/

https://guaraparadise.com/2022/07/23/autocad-23-0-crack-with-keygen-win-mac/

https://wanoengineeringsystems.com/autocad-2018-22-0-with-registration-code-for-windows/

http://pabriklakbanprinting.com/?p=6188

https://mevovdecasa.es/autocad-2018-22-0-free-download/

https://acaciasports.com/wp-

<u>content/uploads/2022/07/AutoCAD\_Crack\_With\_Registration\_Code\_MacWin\_Updated\_2022.pdf</u> http://www.webvideoexperts.com/autocad-crack-activation-code-with-keygen-for-windows-final-2022/

http://realslant.com/?p=19236

https://bonnethotelsurabava.com/wp-content/uploads/amabida.pdf

http://www.ponder-ks.org/wp-

https://www.mycatchyphrases.com/wp-content/uploads/2022/07/faxfyl.pdf

https://xtc-hair.com/autocad-23-0-crack-free-registration-code-free-download-for-pc-latest/

http://1room.dk/wp-content/uploads/2022/07/AutoCAD-23.pdf

https://1w74.com/autocad-22-0-crack-license-keygen-free-latest-2022/

http://www.hacibektasdernegi.com/wp-

content/uploads/AutoCAD Crack Torrent Activation Code-1.pdf

http://www.giffa.ru/businesssales/autocad-24-2-crack-download-3264bit/

https://lear.orangeslash.com/advert/autocad-crack-torrent-activation-code-for-pc/

https://www.ncsheep.com/advert/autocad-incl-product-key/